# Support de travaux dirigés/pratiques - LOTOS Mars 2008

#### Structure d'un processus

PROCESS nom [liste des actions ou portes] ( $\langle$  liste param $\rangle$ ) :  $\langle$  fonctionnalité $\rangle$  :=  $\langle$  expression de comportement $\rangle$ **WHERE**  $\langle$ définitions de types $\rangle$ <définitions de processus> endproc

#### <fonctionnalité> est

- soit noexit pour un comportement qui ne s'arrête pas ;
- soit exit pour un comportement qui s'arrête.

<liste param> est de la forme act1 :TYPE1, act2 :TYPE2, act3 :TYPE3, ...

 $\leq$ expression de comportement $\geq$  est une expression combinant les actions de l'alphabet  $\leq$ liste param> avec les opérateurs de LOTOS (voir tableau 1).

 $\langle$  définitions de types $\rangle$  est de la forme :

library Boolean endlib (\* un type prédéfini \*) library Natural endlib library monType endlib (\* un nouveau type défini dans un fichier \*)

<définitions de processus> est de la forme de l'exemple suivant :

process Correcteur [accr, libr, ecrire] : exit := accr ; ecrire ; libr ; Correcteur[accr, libr, ecrire] [] i; exit endproc

ou encore

```
process GestionnaireFich[acc_l, lib_l, acc_c, lib_c] (nl : Natural): noexit :=
 (\ln 1 > = 0] ->
        ( acc_l ; GestionnaireFich[acc_l, lib_l, acc_c, lib_c](nl+1)
         [] (* ou *)lib_l ; GestionnaireFich[acc_l, lib_l, acc_c, lib_c] (nl-1)
        )
 [] (* ou *)
   [n1 = 0] ->
         ( acc_c ; lib_c ; GestionnaireFich[acc_l, lib_l, acc_c, lib_c] (nl)
           \Boxi ; GestionnaireFich[acc_l, lib_l, acc_c, lib_c] (nl) )
)
endproc
```
### Syntaxe de Basic Loros

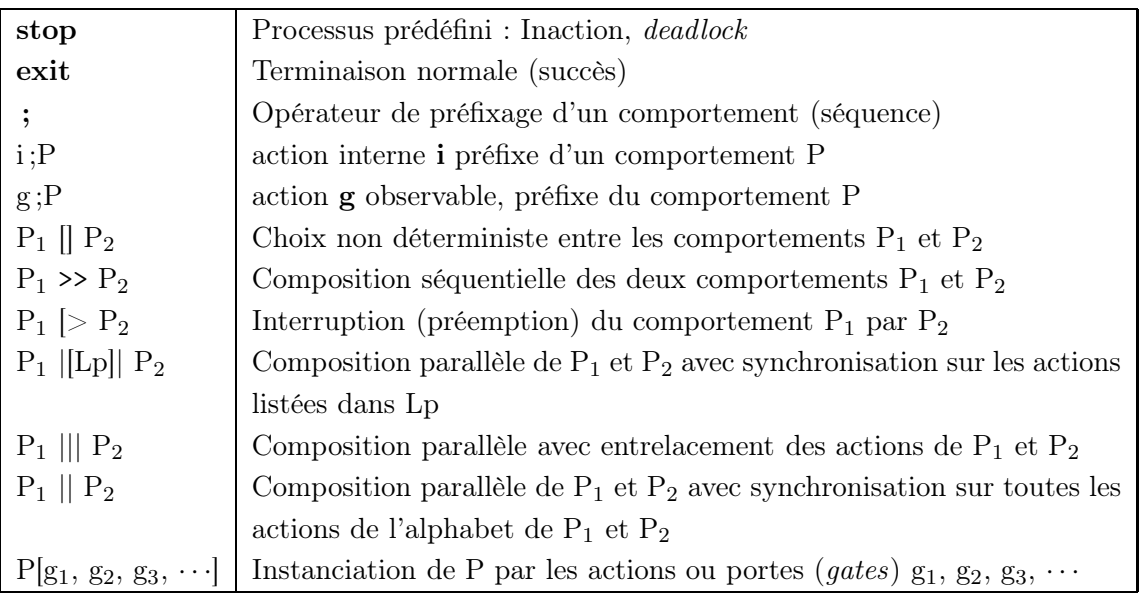

TAB. 1 – Table des opérateurs de LOTOS

#### Structure d'une spécification

```
SPECTFICATION nom [liste des actions ou portes] (<b>liste param</b>) : <b>functionnalité</b> :=\langledéfinitions de types\ranglebehaviour (* comportement du système global *)
     <expression de comportement>
WHERE
     <définitions de types>
     <définitions de processus>
endspec
```
Exemple de type de donnée

```
type BIT is
   sorts BIT
   opns 0 : -> BIT
        1 : -> BIT
      not : BIT -> BIT
endtype
```
et l'utilisation

```
process MEDIUM [SC, RC] : noexit :=
 SC ?B : BIT; (* reception d'un bit dans lavariable B *)
   ( RC!(not(B)); ....suite du comportement
   \lambdaendproc
```
## Interaction, Communication et Synchronisation

Les processus LOTOS interagissent en communicant (émissions avec !, réceptions avec ?) et en se synchronisant sur des portes Processus [|porte1,...,porten|] Processus.